## << AutoCAD 2008 1>>

, tushu007.com

 $<<$  AutoCAD 2008  $100$  >>

- 13 ISBN 9787030217189
- 10 ISBN 7030217187

出版时间:2008-6

页数:550

PDF

更多资源请访问:http://www.tushu007.com

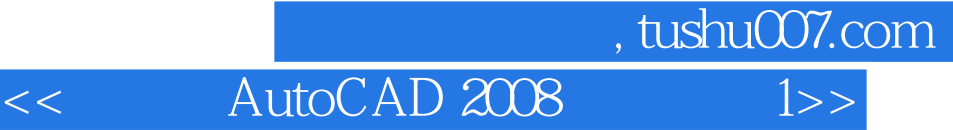

8 autoCAD 2008

 $\overline{\mathrm{AutoCAD}}$ 

 $\mathop{\rm AutoCAD}\nolimits$ 

1 DVD

## , tushu007.com

<< AutoCAD 2008 1>>

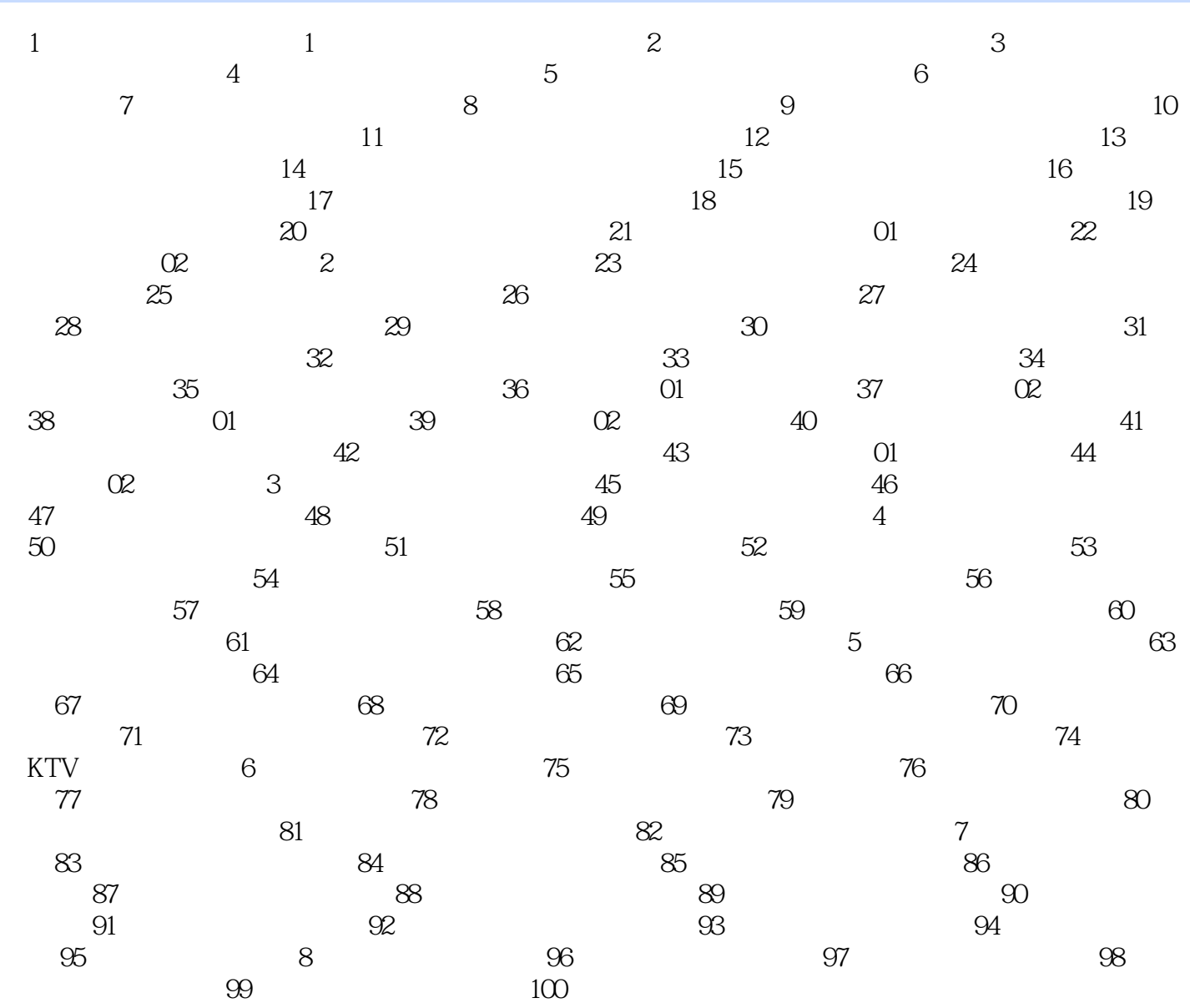

, tushu007.com << AutoCAD 2008 1>>

## $1$  $\alpha$  and  $\alpha$  is the contract of  $\alpha$  is the contract of  $\alpha$  is the contract of  $\alpha$  is the contract of  $\alpha$  $\frac{R}{\sqrt{N}}$  ,  $\frac{R}{\sqrt{N}}$  ,  $\frac{R}{\sqrt{N}}$  ,  $\frac{R}{\sqrt{N}}$  ,  $\frac{R}{\sqrt{N}}$  ,  $\frac{R}{\sqrt{N}}$  ,  $\frac{R}{\sqrt{N}}$  ,  $\frac{R}{\sqrt{N}}$  $\mathcal{U} = \mathcal{U}$ ;  $\mathcal{U} = \mathcal{U}$ ;  $\mathcal{U} = \mathcal{U}$ ;  $\mathcal{U} = \mathcal{U}$ ;  $\mathcal{U} = \mathcal{U}$ ;  $\mathcal{U} = \mathcal{U}$ ;  $\mathcal{U} = \mathcal{U}$ ;  $\mathcal{U} = \mathcal{U}$ ;  $\mathcal{U} = \mathcal{U}$ ;  $\mathcal{U} = \mathcal{U}$ ;  $\mathcal{U} = \mathcal{U}$ ;  $\mathcal{U} = \mathcal{U}$ ;  $\mathcal{U} = \mathcal{U}$ ;

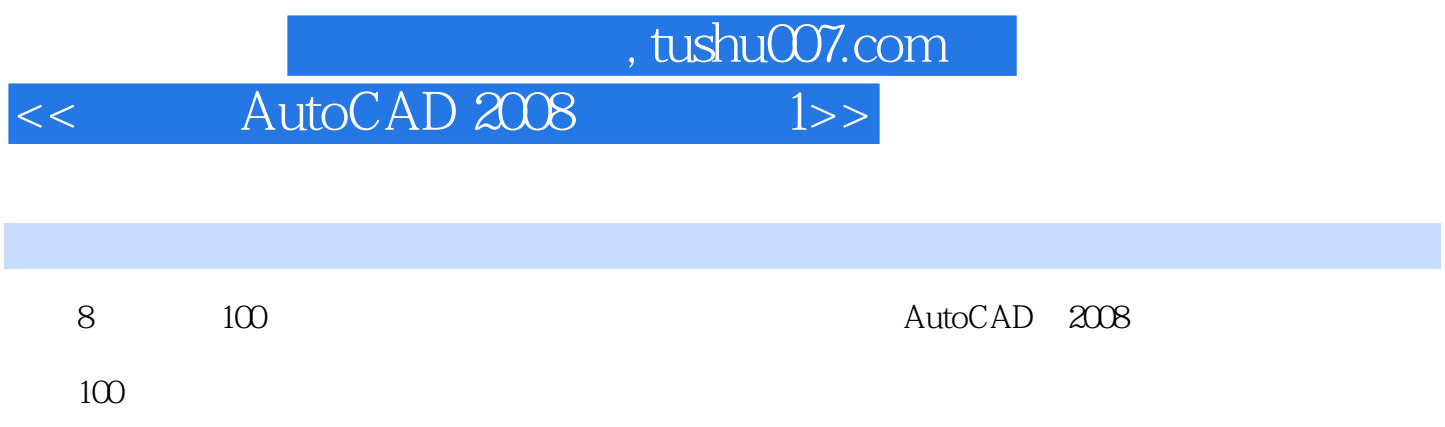

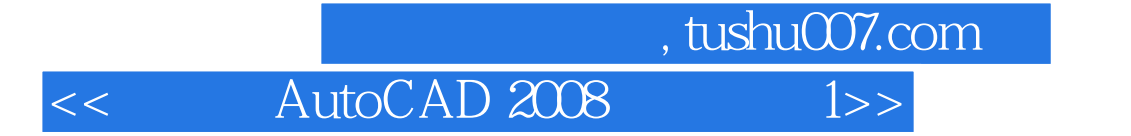

本站所提供下载的PDF图书仅提供预览和简介,请支持正版图书。

更多资源请访问:http://www.tushu007.com